دانشكده فيزيك ۔<br>دانشگاہ شھید بھشتی

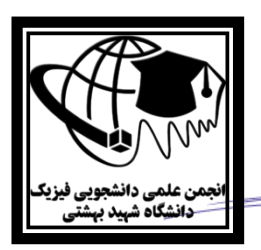

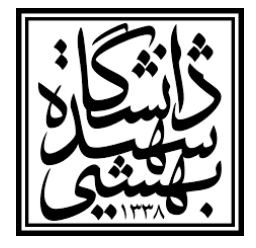

**کاربرگ درخًاست َمکاری با داوشکذٌ ي اوجمه علمی دانشجویی فیزیک دانشگاه شهید بهشتی** 

**ديست عسیسم سالم**

ورود شما را بِه دانشکده فیزیک، تبریک میگوییم. ما اینجا به عنوان دوستانی که چندسالی زودتر از شما به این دانشکده آمدهایم، قصد داریم تجربیاتمان را با شما به اشتراک بگذاریم و همچنین با کمک شما، محیطی جذاب را فراهم کنیم. پس با ما همراه شو! لطفاً اطلاعات زیر را تکمیل کن

**)ایه کاربرگ بٍ صًرت الکتريویکی در صفحٍ يیژٌ شما در اوجمه علمی ویس يجًد دارد ي اگٍ ديست داری میتًوی فقط اين را تکمیل کىی(**

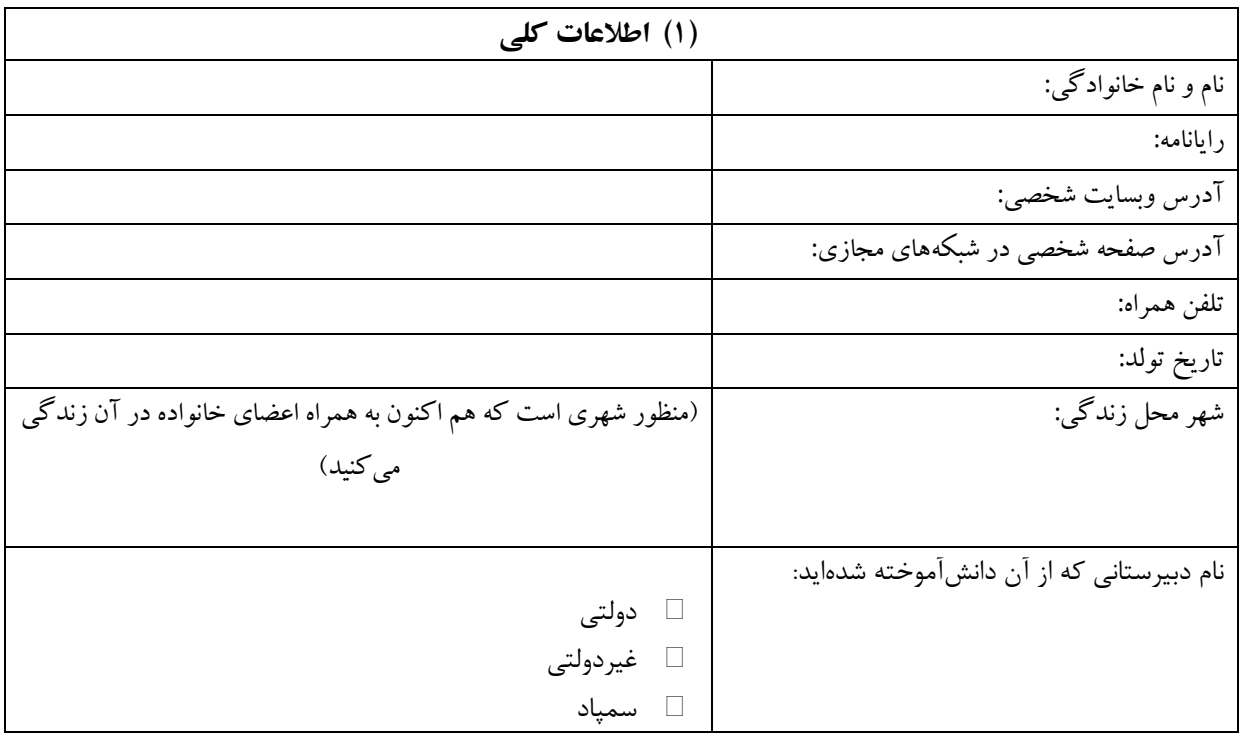

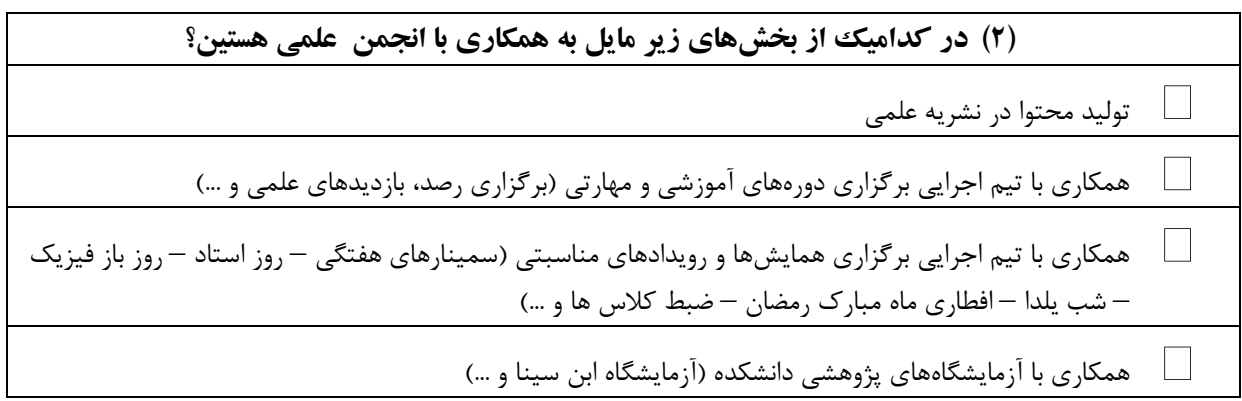

ه صفح 1از3

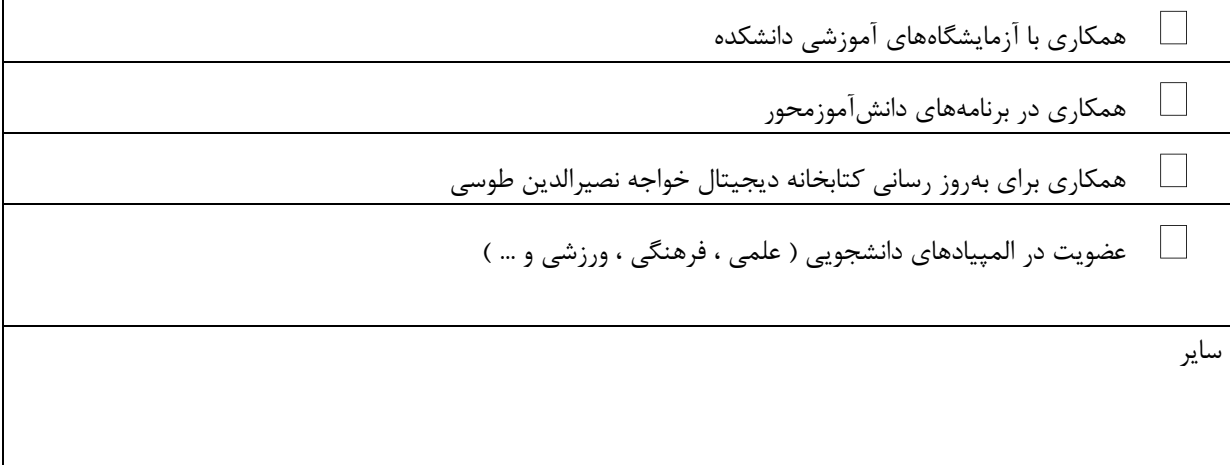

 $\mathbf{r}$ 

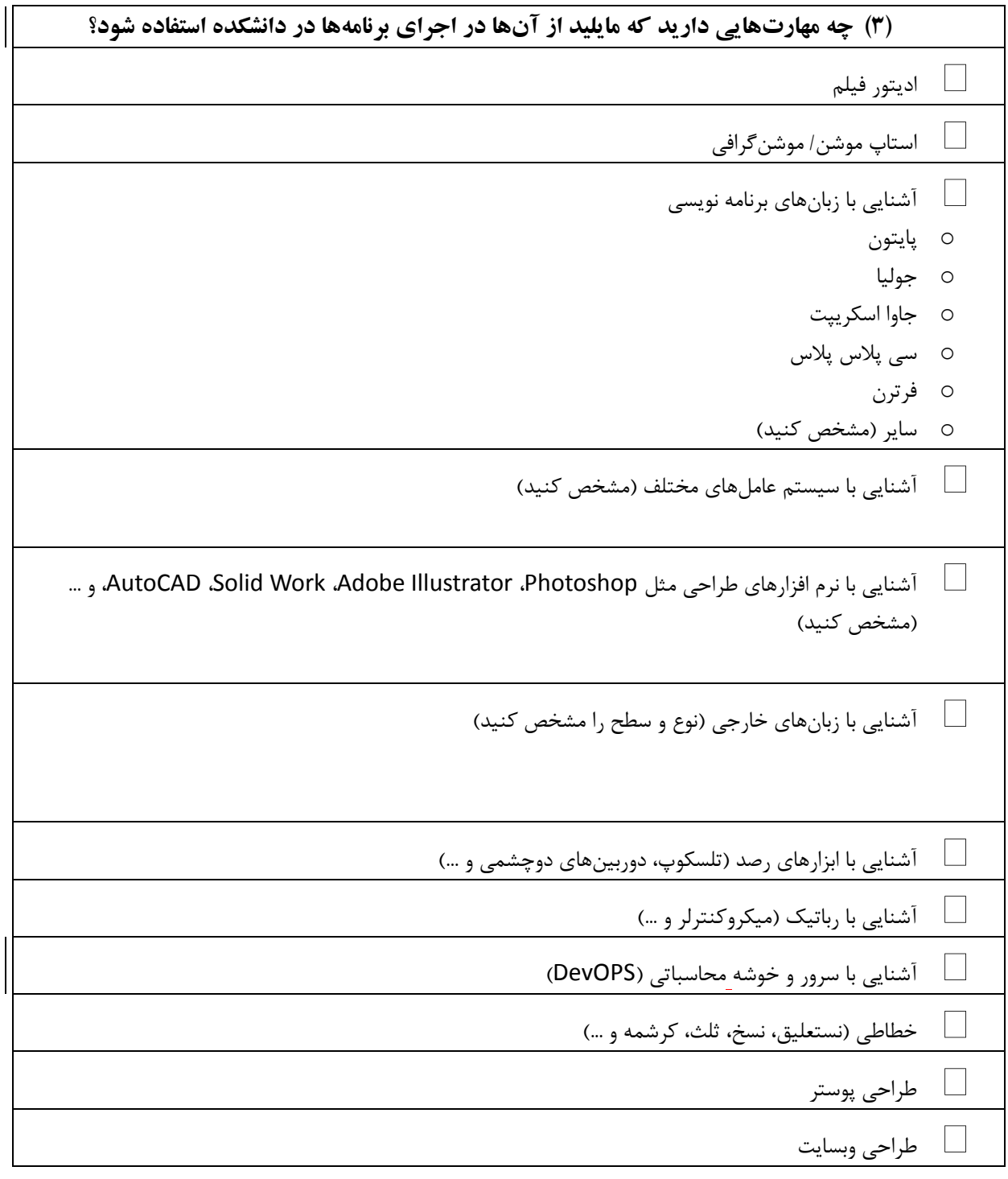

ه صفحه ۱۲ز۳

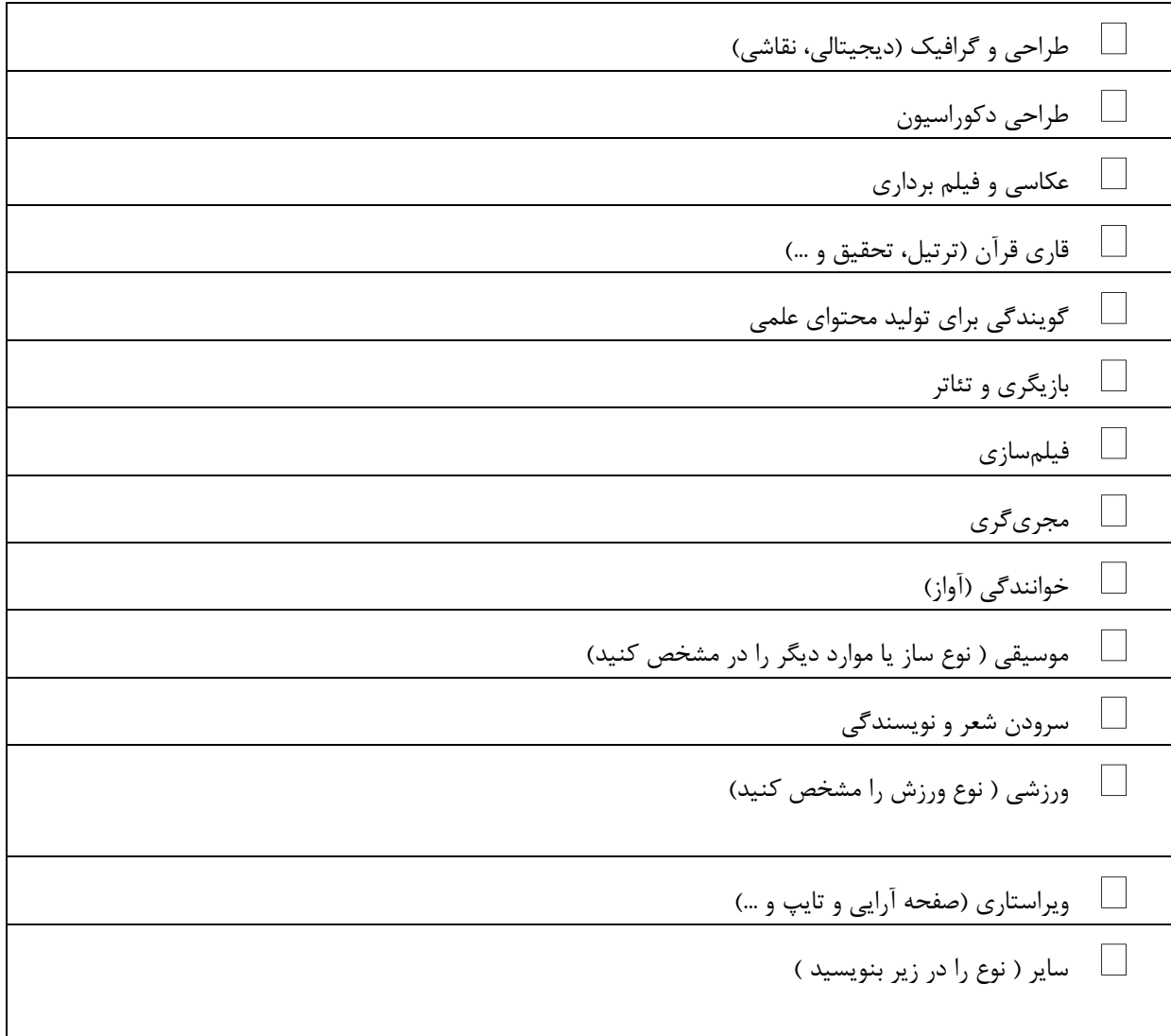

**)4( تًضیحات مرتبط با مُارت ) تخصص – مذارک – عىايیه ي ... (** در چه مهارتهایی رتبه یا جایزه کسب کرده اید؟ ( نام رویداد یا جشنواره ای که در آن رتبه کسب کرده اید ، سطح آن را مشخص کنید )

)5( **چٍ پیشىُادَایی برای داوشکذٌ ي اوجمه داریذ؟**

پایان-

لطفاً کاربرگ تکمیل شده را به آدرس [Anjomanphysics.sbu@gmail.com](mailto:Anjomanphysics.sbu@gmail.com) ارسال کنید یا به دفتر انجمن علمی دانشکده تحویل دهید.